## CSE 331 Software Design & Implementation

#### Kevin Zatloukal Fall 2017 Lecture 4 – Writing Loops

(Based on slides by Mike Ernst, Dan Grossman, David Notkin, Hal Perkins, Zach Tatlock)

#### **Reminders**

- HW2 on loops will be posted today
	- due next Thursday
	- harder, so start early
- Reading Quiz 1 is due Friday

### Previously on CSE 331...

- Reasoning on straight-line code
	- turn the crack process
	- forward reasoning gives strongest postconditions
	- backward reasoning gives weakest preconditions
	- both generate valid Hoare triples
	- check validity of  $\{ \{ P \} \} S \{ \{ Q \} \}$  to Q' from forward reasoning or P' from backward reasoning
- Loops are more difficult
	- checking correctness requires a **loop invariant**

The following code to compute  $b[0] + ... + b[n-1]$ :

{{ }} s = 0; {{ \_\_\_\_\_\_\_\_\_\_\_\_ }} i = 0; {{ \_\_\_\_\_\_\_\_\_\_\_\_ }} {{ Inv: s = b[0] + ... + b[i-1] }} while (i != n) { {{ \_\_\_\_\_\_\_\_\_\_\_\_ }} s = s + b[i]; {{ \_\_\_\_\_\_\_\_\_\_\_\_ }} i = i + 1; {{ \_\_\_\_\_\_\_\_\_\_\_\_ }} } {{ \_\_\_\_\_\_\_\_\_\_\_\_ }} {{ s = b[0] + ... + b[n-1] }}

CSE 331 Fall 2017 4

The following code to compute  $b[0] + ... + b[n-1]$ :

```
{{ }}
 s = 0;\{S = 0\}i = 0;\sqrt{ {\{ s = 0 \text{ and } i = 0 \} } }\{\{\ln v: s = b[0] + ... + b[i-1]\}\}\while (i \neq n) {
     \{\{\,\_\_\_\_\_\}\}\}s = s + b[i];\{\{\,\_\_\_\_\_\_\}\}\}i = i + 1;\{ \{\}}
  \{ \{\ \_\_\_\_\_\}\} \}\{\{ s = b[0] + ... + b[n-1] \} \}
```
CSE 331 Fall 2017 5

```
CSE 331 Fall 2017 6
{{ }}
s = 0;\{ \{ s = 0 \} \}i = 0;{S = 0 \text{ and } i = 0}\{ \} lnv: s = b[0] + ... + b[i-1] \}while (i \mid = n) {
  \{ \{ s = b[0] + ... + b[i-1] \text{ and } i != n \} \}s = s + b[i];{S = b[0] + ... + b[i-1] + b[i] \text{ and } i != n}i = i + 1;\downarrow \{ \{ s = b[0] + ... + b[i-2] + b[i-1] \text{ and } i-1 \} = n \}}
\{ \{\_\_ \} \}\{ \{ s = b[0] + ... + b[n-1] \} \}
```

```
CSE 331 Fall 2017 7
{{ }}
s = 0;\{ \{ s = 0 \} \}i = 0:
\{ \{ s = 0 \text{ and } i = 0 \} \}\{ \} lnv: s = b[0] + ... + b[i-1] \}while (i \mid = n) {
  \{\{ s = b[0] + ... + b[i-1] \text{ and } i != n \} \} \{ \{ s + b[i] = b[0] + ... + b[i] \} \}s = s + b[i]; s = s + b[i];\{\{ s = b[0] + ... + b[i-1] + b[i] \text{ and } i != n \} \} \{\{ s = b[0] + ... + b[i] \} \}i = i + 1; i = i + 1\{\{ s = b[0] + ... + b[i-2] + b[i-1] \text{ and } i-1 = n \} \{\{ s = b[0] + ... + b[i-1] \} \}}
\{ \{\_\_ \_\_ \} \}\{ \{ s = b[0] + ... + b[n-1] \} \}
```

```
CSE 331 Fall 2017 8
{{ }}
s = 0;\{ \{ s = 0 \} \}i = 0;\{ \{ s = 0 \text{ and } i = 0 \} \}\{ \} lnv: s = b[0] + ... + b[i-1] \}while (i \mid = n) {
  {S = b[0] + ... + b[i-1] \text{ and } i != n} {S + b[i] = b[0] + ... + b[i]}s = s + b[i]; s = s + b[i];\{ \{ s = b[0] + ... + b[i-1] + b[i] \text{ and } i != n \} \} \{ \{ s = b[0] + ... + b[i] \} \}i = i + 1; i = i + 1\{\{ s = b[0] + ... + b[i-2] + b[i-1] \text{ and } i-1 != n \} \} \{\{ s = b[0] + ... + b[i-1] \} \}}
\{ \{ s = b[0] + ... + b[i-1] \text{ and not } (i != n) \} \}\{ \{ s = b[0] + ... + b[n-1] \} \}
```
The following code to compute  $b[0] + ... + b[n-1]$ :

```
CSE 331 Fall 2017 9
{{ }}
s = 0;\{ {\{ s = 0 \} } \}i = 0:
{f s = 0 \text{ and } i = 0 }\{ \} lnv: s = b[0] + ... + b[i-1] \}while (i \mid = n) {
  {S = b[0] + ... + b[i-1] \text{ and } i != n} {S + b[i] = b[0] + ... + b[i]}s = s + b[i]; s = s + b[i];\{ \{ s = b[0] + ... + b[i-1] + b[i] \text{ and } i != n \} \} \{ \{ s = b[0] + ... + b[i] \} \}i = i + 1; i = i + 1\{\{ s = b[0] + ... + b[i-2] + b[i-1] \text{ and } i-1 != n \} \} \{\{ s = b[0] + ... + b[i-1] \} \}}
\{ \{ s = b[0] + ... + b[i-1] \text{ and not } (i != n) \} \}\{ \{ s = b[0] + ... + b[n-1] \} \}
```
Are we done?

```
CSE 331 Fall 2017 10
{{ }}
s = 0:
\{ {\{ s = 0 \} } \}i = 0 :
{S = 0 \text{ and } i = 0}\{\{\ln v: s = b[0] + ... + b[i-1]\}\}while (i \mid = n) {
  \{ \{ s + b[i] = b[0] + ... + b[i-1] \text{ and } i! = n \} \} \{ \{ s + b[i] = b[0] + ... + b[i] \} \}s = s + b[i]; s = s + b[i];\{ \{ s = b[0] + ... + b[i-1] + b[i] \text{ and } i != n \} \} \{ \{ s = b[0] + ... + b[i] \} \}i = i + 1; i = i + 1\{ \{ s = b[0] + ... + b[i-2] + b[i-1] \text{ and } i-1 != n \} \} \{ \{ s = b[0] + ... + b[i-1] \} \}}
\{\{ s = b[0] + ... + b[i-1] \text{ and not } (i != n) \} \}\{ \{ s = b[0] + ... + b[n-1] \} \}Are we done?
                                               No, need to also check...
                             Does invariant hold initially?
```

```
i = 3: s = b[0] + b[1] + b[2]i = 2: s = b[0] + b[1]i = 1: s = b[0]i = 0: s = 0
```

```
CSE 331 Fall 2017 11
{{ }}
s = 0:
\{ {\{ s = 0 \} } \}i = 0 :
\{ \{ s = 0 \text{ and } i = 0 \} \}\{ \{\text{Inv: } s = b[0] + ... + b[i-1] \} \}while (i \mid = n) {
  \{ \{ s + b[i] = b[0] + ... + b[i-1] \text{ and } i! = n \} \} \{ \{ s + b[i] = b[0] + ... + b[i] \} \}s = s + b[i]; s = s + b[i];\{ \{ s = b[0] + ... + b[i-1] + b[i] \text{ and } i != n \} \} \{ \{ s = b[0] + ... + b[i] \} \}i = i + 1; i = i + 1
  \{\{ s = b[0] + ... + b[i-2] + b[i-1] \text{ and } i-1 != n \} \} \{\{ s = b[0] + ... + b[i-1] \} \}}
\{ \{ s = b[0] + ... + b[i-1] \text{ and not } (i != n) \} \}\{ \{ s = b[0] + ... + b[n-1] \} \}Are we done?
                                                No, need to also check...
                            Holds initially? Yes: i = 0 implies s = b[0] + ... + b[-1] = 0
```
The following code to compute  $b[0] + ... + b[n-1]$ :

CSE 331 Fall 2017 12 {{ }}  $s = 0$ :  $\{ {\{ s = 0 \} } \}$  $i = 0$ :  ${f s = 0 \text{ and } i = 0 }$  $\{ \}$  lnv: s = b[0] + ... + b[i-1]  $\}$ while  $(i \mid = n)$  {  $\{ \{ s = b[0] + ... + b[i-1] \text{ and } i = n \} \}$   $\{ \{ s + b[i] = b[0] + ... + b[i] \} \}$  $s = s + b[i];$   $s = s + b[i];$  $\{ \{ s = b[0] + ... + b[i-1] + b[i] \text{ and } i != n \} \}$   $\{ \{ s = b[0] + ... + b[i] \} \}$  $i = i + 1;$   $i = i + 1$  $\{ \{ s = b[0] + ... + b[i-2] + b[i-1] \text{ and } i-1 != n \} \}$   $\{ \{ s = b[0] + ... + b[i-1] \} \}$ }  $\{ \{ s = b[0] + ... + b[i-1] \text{ and not } (i != n) \} \}$  $\{ \{ s = b[0] + ... + b[n-1] \} \}$ Are we done? No, need to also check... Does postcondition hold on termination?

```
CSE 331 Fall 2017 13
{{ }}
s = 0:
\{ {\{ s = 0 \} } \}i = 0:
{f s = 0 \text{ and } i = 0 }\{ \} lnv: s = b[0] + ... + b[i-1] \}while (i != n) {
  \{ \{ s = b[0] + ... + b[i-1] \text{ and } i = n \} \} \{ \{ s + b[i] = b[0] + ... + b[i] \} \}s = s + b[i]; s = s + b[i];\{ \{ s = b[0] + ... + b[i-1] + b[i] \text{ and } i != n \} \} \{ \{ s = b[0] + ... + b[i] \} \}i = i + 1; i = i + 1\{ \{ s = b[0] + ... + b[i-2] + b[i-1] \text{ and } i-1 != n \} \} \{ \{ s = b[0] + ... + b[i-1] \} \}}
\{ \{ s = b[0] + ... + b[i-1] \text{ and not } (i != n) \} \}\{ \{ s = b[0] + ... + b[n-1] \} \}Are we done?
                                              No, need to also check...
                                      Postcondition holds? Yes, since i = n.
```

```
CSE 331 Fall 2017 14
{{ }}
s = 0:
\{ {\{ s = 0 \} } \}i = 0:
{f s = 0 \text{ and } i = 0 }\{ \} Inv: s = b[0] + ... + b[i-1] }}
while (i \mid = n) {
  \{ \{ s = b[0] + ... + b[i-1] \text{ and } i != n \} \} \{ \{ s + b[i] = b[0] + ... + b[i] \} \}s = s + b[i]; s = s + b[i];\{ \{ s = b[0] + ... + b[i-1] + b[i] \text{ and } i != n \} \} \{ \{ s = b[0] + ... + b[i] \} \}i = i + 1; i = i + 1
  \{ \{ s = b[0] + ... + b[i-2] + b[i-1] \text{ and } i-1 != n \} \} \{ \{ s = b[0] + ... + b[i-1] \} \}}
\{ \{ s = b[0] + ... + b[i-1] \text{ and not } (i != n) \} \}\{ \{ s = b[0] + ... + b[n-1] \} \}Are we done?
                                              No, need to also check...
                                 Does loop body preserve invariant?
```

```
CSE 331 Fall 2017 15
{{ }}
s = 0:
\{ {\{ s = 0 \} } \}i = 0:
{f s = 0 \text{ and } i = 0 }\{ \} Inv: s = b[0] + ... + b[i-1] }}
while (i \mid = n) {
  \{ \{ s = b[0] + ... + b[i-1] \text{ and } i != n \} \} \{ \{ s + b[i] = b[0] + ... + b[i] \} \}s = s + b[i]; s = s + b[i];\{ \{ s = b[0] + ... + b[i-1] + b[i] \text{ and } i != n \} \} \{ \{ s = b[0] + ... + b[i] \} \}i = i + 1; i = i + 1{ {\{ s = b[0] + ... + b[i-2] + b[i-1] \text{ and } i-1 != n } \} } { {\{ s = b[0] + ... + b[i-1] } \} }}
\{ \{ s = b[0] + ... + b[i-1] \} and not (i != n) \}\{ \{ s = b[0] + ... + b[n-1] \} \}Are we done?
                                              No, need to also check...
                                 Does loop body preserve invariant?
                                                Yes. Weaken by dropping "i-1 != n"
```

```
CSE 331 Fall 2017 16
{{ }}
s = 0:
\{ {\{ s = 0 \} } \}i = 0 :
{f s = 0 \text{ and } i = 0 }\{ \} Inv: s = b[0] + ... + b[i-1] }}
while (i \mid = n) {
  \{ \{ s = b[0] + ... + b[i-1] \text{ and } i != n \} \} \{ \{ s + b[i] = b[0] + ... + b[i] \} \}s = s + b[i]; s = s + b[i];\{\{ s = b[0] + ... + b[i-1] + b[i] \text{ and } i != n \} \} \{\{ s = b[0] + ... + b[i] \} \}i = i + 1; i = i + 1
  \{ \{ s = b[0] + ... + b[i-2] + b[i-1] \text{ and } i-1 != n \} \} \{ \{ s = b[0] + ... + b[i-1] \} \}}
\{ \{ s = b[0] + ... + b[i-1] \text{ and not } (i != n) \} \}\{ \{ s = b[0] + ... + b[n-1] \} \}Are we done?
                                               No, need to also check...
                                  Does loop body preserve invariant?
                                                 Yes. If Inv holds, then so does this
                                                 (just add b[i] to both sides of Inv)
```
# Example: sum of array (attempt 2)

Consider the following code to compute  $b[0] + ... + b[n-1]$ :

```
\{\{\text{b.length} >= n\}\}\s = 0 :
i = -1;while (i != n-1) {
   i = i + 1;s = s + b[i];}
\{\{ s = b[0] + ... + b[n-1] \} \}
```
## Example: sum of array (attempt 2)

Consider the following code to compute  $b[0] + ... + b[n-1]$ :

```
\{\{\text{b.length} \geq n\}\}\s = 0 ;
i = -1;\{ \{\text{Inv: } s = b[0] + ... + b[i] \} \}while (i != n-1) {
   i = i + 1;s = s + b[i];}
\{\{ s = b[0] + ... + b[n-1] \} \}
```
#### Example: sum of array (attempt 2)

Consider the following code to compute  $b[0]$  +  $...$  +  $b[n-1]$ :

$$
{\begin{aligned}\n\{\text{b.length} >= n\} \quad & \bullet \quad (\text{s = 0 and i = -1}) \text{ implies } 1 \\
& = 0; \\
& i = -1; \\
\{\text{Inv: s = b[0] + ... + b[i]}\} \quad & \bullet \quad \{\text{1 and i != n-1}\} \quad \text{S } \{\{\text{1}\} \} \\
& \text{while (i != n-1) { }\quad \text{reason backward: } 1 = i + 1; \\
& i = i + 1; \\
& s = s + b[i]; \\
& s = s + b[i]; \\
\{\text{sum} \quad \{\text{sum} \quad [\text{sum} \quad - \{\text{sum} \quad [\text{sum} \quad - \text{sum} \quad - \text{sum} \quad - \text{sum} \quad - \text{sum} \quad - \text{sum} \quad - \text{sum} \quad - \text{sum} \quad - \text{sum} \quad - \text{sum} \quad - \text{sum} \quad - \text{sum} \quad - \text{sum} \quad - \text{sum} \quad - \text{sum} \quad - \text{max} \quad - \text{max} \quad - \text{max
$$

### Example: sum of array (attempt 3)

Consider the following code to compute  $b[0] + ... + b[n-1]$ :

{{ b.length >= n }} s = 0; i = -1; {{ Inv: s = b[0] + ... + b[i] }} while (i != n) { i = i + 1; s = s + b[i]; } {{ s = b[0] + ... + b[n-1] }}

Suppose we use i != n instead of  $i = n-1$ 

We can spot this bug because the postcondition no longer follows.

When  $i = n$ , we get:  $s = b[0] + ... + b[n]$ which is wrong

#### Example: sum of array (attempt 4)

Consider the following code to compute  $b[0] + ... + b[n-1]$ :

{{ b.length >= n }} s = 0; i = -1; {{ Inv: s = b[0] + ... + b[i] }} while (i != n-1) { s = s + b[i]; i = i + 1; } {{ s = b[0] + ... + b[n-1] }}

Suppose we misorder the assignments to  $\pm$  and  $\text{s}...$ 

We can spot this bug because the invariant does not hold:

 $\left\{\{\text{s + b}[i] = b[0] + ... + b[i+1]\}\right\}$  $\frac{1}{3}$  {{ s = b[0] + ... + b[i+1] }}

First assertion is not I.

Consider the following code to put the negative values at the beginning of array b:

```
\{ \{ 0 \le n \le b \}. length \}i = k = 0;
while (i \neq n) {
   if (b[i] < 0) {
     swap b[i], b[k];
     k = k + 1;}
  i = i + 1;}
\{\{\ b[0], \ldots, b[k-1] < 0 \le b[k], \ldots, b[n-1]\} \}
```
(Also: b contains the same numbers since we use swaps.) (Also: P is true throughout the code. I'll skip writing that to save space...)

```
\{ \{ 0 \le n \le b \}. length \}i = k = 0;
\{[ lnv: b[0], ..., b[k-1] < 0 <= b[k], ..., b[i-1] }}
while (i \mid = n) {
   if (b[i] < 0) {
      swap b[i], b[k];
     k = k + 1;}
   i = i + 1;}
\{\{\ b[0], \ldots, b[k-1] < 0 \le b[k], \ldots, b[n-1]\} \}
```

```
\{ \{ 0 \le n \le b \}. length \}i = k = 0;
\{[ lnv: b[0], ..., b[k-1] < 0 <= b[k], ..., b[i-1] }}
while (i \mid = n) {
   if (b[i] < 0) {
      swap b[i], b[k];
     k = k + 1;}
   i = i + 1;}
\{\{\ b[0], \ldots, b[k-1] < 0 \le b[k], \ldots, b[n-1]\} \}
```
- I holds initially: - b[0], …, b[-1] is empty
- $\cdot$  I and  $i = n$  implies postcondition

```
\{ \{ 0 \le n \le b \}. length \}i = k = 0;
\{ lnv: b[0], ..., b[k-1] < 0 <= b[k], ..., b[i-1] }}
while (i \mid = n) {
   if (b[i] < 0) {
      swap b[i], b[k];
     k = k + 1;}
   i = i + 1;}
\{\{\ b[0], \ldots, b[k-1] < 0 \le b[k], \ldots, b[n-1]\} \}
```
- I holds initially
- $\cdot$  I and  $i = n$  implies postcondition

```
\{ \{ 0 \le n \le b \}. length \}i = k = 0;
\{ lnv: b[0], ..., b[k-1] < 0 <= b[k], ..., b[i-1] }}
while (i \mid = n) {
   if (b[i] < 0) {
      swap b[i], b[k];
      k = k + 1;}
   i = i + 1;i = i + 1;<br>{{ b[0], ..., b[k-1] < 0 <= b[k], ..., b[i-1] }}
}
\{ \{ b[0], ..., b[k-1] < 0 \leq b[k], ..., b[n-1] \} \}
```
- I holds initially
- $\cdot$  I and  $i = n$  implies postcondition

```
\{ \{ 0 \le n \le b \}. length \}i = k = 0;
\{[ lnv: b[0], ..., b[k-1] < 0 <= b[k], ..., b[i-1] }}
while (i \mid = n) {
   if (b[i] < 0) {
      swap b[i], b[k];
      k = k + 1;}
  \{ \{ b[0], ..., b[k-1] < 0 \leq b[k], ..., b[i] \} \}i = i + 1;
}
\{\{\ b[0], \ldots, b[k-1] < 0 \le b[k], \ldots, b[n-1]\} \}
```
- I holds initially
- $\cdot$  I and  $i = n$  implies postcondition

```
\{ \{ 0 \le n \le b \}. length \}i = k = 0;
\{[ lnv: b[0], ..., b[k-1] < 0 <= b[k], ..., b[i-1] }}
while (i != n) {
   \{ \{ b[0], ..., b[k-1] < 0 \leq b[k], ..., b[i-1] \} \}if (b[i] < 0) {
      swap b[i], b[k];
      k = k + 1;
   }
  \{\{\ b[0], \ldots, b[k-1] < 0 \le b[k], \ldots, b[i]\} \}i = i + 1;}
\{ \{ b[0], ..., b[k-1] < 0 \leq b[k], ..., b[n-1] \} \}
```
- I holds initially
- $\cdot$  I and  $i = n$  implies postcondition

```
CSE 331 Spring 2017 29
\{ \{ 0 \le n \le b \}. length \}i = k = 0;
\{ \{\text{Inv: b[0], ..., b[k-1] < 0 <= b[k], ..., b[i-1] \} \}while (i \mid = n) {
   if (b[i] < 0) {
  \rightarrow {{ b[0], ..., b[k-1] < 0 <= b[k], ..., b[i-1] and b[i] < 0 }}
    swap b[i], b[k];
    k = k + 1;\{\{ b[0], ..., b[k-1] < 0 \leq b[k], ..., b[i] \} \}} else {
  \rightarrow \{ \{ b[0], ..., b[k-1] < 0 \leq b[k], ..., b[i-1] \text{ and } b[i] \geq 0 \} \}\rightarrow \{ \{ b[0], ..., b[k-1] < 0 \leq b[k], ..., b[i] \} \}}
   i = i + 1;}
```
- I holds initially
- $\cdot$  I and  $i = n$  implies postcondition

```
CSE 331 Spring 2017 30
\{ \{ 0 \le n \le b \}. length \}i = k = 0;
\{ \} lnv: b[0], ..., b[k-1] < 0 <= b[k], ..., b[i-1] }}
while (i \mid = n) {
   if (b[i] < 0) {
      \{ \{ b[0], ..., b[k-1] < 0 \le b[k], ..., b[i-1] \text{ and } b[i] < 0 \} \}swap b[i], b[k];
      k = k + 1;\{ \{ b[0], ..., b[k-1] < 0 \leq b[k], ..., b[i] \} \}} else {
      \{ \{ b[0], ..., b[k-1] < 0 <= b[k], ..., b[i-1] \text{ and } b[i] >= 0 \} \}\{ \{ b[0], ..., b[k-1] < 0 \leq b[k], ..., b[i] \} \}}
   i = i + 1;}
                                                          • I holds initially
                                                          \cdot I and i = n implies postcondition
                                                                     equivalent
```

```
\{ \{ 0 \le n \le b \}. length \}i = k = 0;
\{\{\ln v: b[0], ..., b[k-1] < 0 \le b[k], ..., b[i-1]\}\}while (i \mid = n) {
   if (b[i] < 0) {
      \{ \{ b[0], ..., b[k-1] < 0 \leq b[k], ..., b[i-1] \text{ and } b[i] < 0 \} \}swap b[i], b[k];
      k = k + 1;\{ \{ b[0], ..., b[k-1] < 0 \leq b[k], ..., b[i] \} \}}
   i = i + 1;}
\{ \{ b[0], ..., b[k-1] < 0 \leq b[k], ..., b[n-1] \} \}• I holds initially
                                                             \cdot I and i = n implies postcondition
                                                                    Remain to check this…
```

```
\{ \{ 0 \le n \le b \}. length \}i = k = 0;
\{ \{\text{Inv: b[0], ..., b[k-1] < 0 <= b[k], ..., b[i-1] \} \}while (i \mid = n) {
   if (b[i] < 0) {
      \{ \{ b[0], ..., b[k-1] < 0 \le b[k], ..., b[i-1] \text{ and } b[i] < 0 \} \}swap b[i], b[k];
      k = k + 1;
      \{ \{ b[0], ..., b[k-1] < 0 \leq b[k], ..., b[i] \} \}}
   i = i + 1;}
\{ \{ b[0], ..., b[k-1] < 0 \leq b[k], ..., b[n-1] \} \}
```
- I holds initially
- $\cdot$  I and  $i = n$  implies postcondition

```
\{ \{ 0 \le n \le b \}. length \}i = k = 0;
\{ \} lnv: b[0], ..., b[k-1] < 0 <= b[k], ..., b[i-1] }}
while (i \mid = n) {
   if (b[i] < 0) {
      \{ \{ b[0], ..., b[k-1] < 0 \leq b[k], ..., b[i-1] \text{ and } b[i] < 0 \} \}swap b[i], b[k];
      \{\{\ b[0], \ldots, b[k] < 0 \le b[k+1], \ldots, b[i]\} \}k = k + 1:
   }
   i = i + 1;}
\{ \{ b[0], ..., b[k-1] < 0 \leq b[k], ..., b[n-1] \} \}• I holds initially
                                                              \cdot I and i = n implies postcondition
                                                                       This is a valid triple.
                                                                       (Takes some thought.)
```

```
\{ \{ 0 \le n \le b \}. length \}i = k = 0;
\{\{\ln v: b[0], ..., b[k-1] < 0 \leq b[k], ..., b[i-1]\}\}while (i \mid = n) {
   if (b[i] < 0) {
      swap b[i], b[k];
     k = k + 1;}
   i = i + 1;}
\{ \{ b[0], ..., b[k-1] < 0 \leq b[k], ..., b[n-1] \} \}
```
- I holds initially
- $\cdot$  I and  $i = n$  implies postcondition
- I holds after loop body

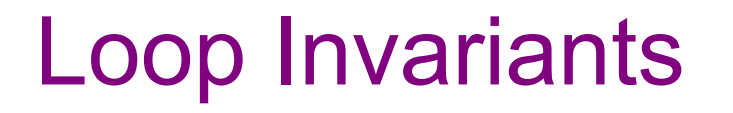

- There is no general way to deduce the invariant from the code
- Why would we ever need to do this?
- It suggests coding like this:

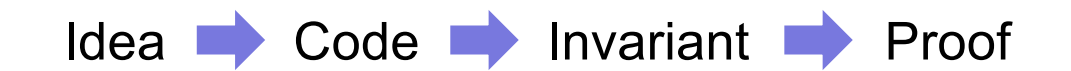

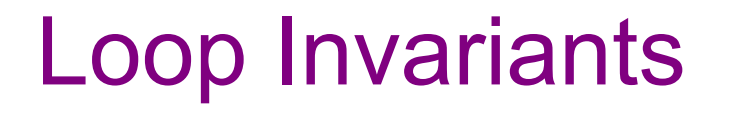

- There is no general way to deduce the invariant from the code
- Why would we ever need to do this?
- Don't do this:

....Idea Code Code Invariant Proof.......

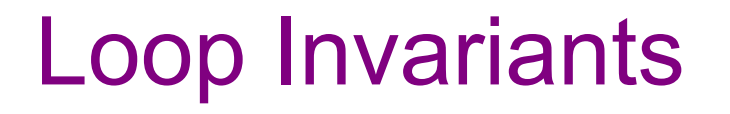

- There is no general way to deduce the invariant from the code.
- Don't do this:

Idea Code Invariant Proof

• Instead, do this:

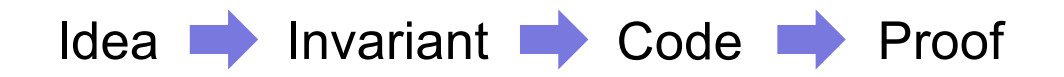

CSE 331 Fall 2017 37

#### Loop Invariants Before Code

- Loop invariant comes out of the algorithm idea
	- describes partial progress toward the goal
		- how you will get from start to end
	- contains the essence of the algorithm idea
- A good invariant will make the code easier to write
	- a great invariant makes the code "write itself"
	- (we will see the same thing with invariants for ADTs etc.)

## Loop Invariants in this Course

- We advocate writing invariants before the code
	- if the code is there, the invariant should be there too
- You will not be asked to find the invariant for the code
- Types of problems in HW2:
	- given invariant and code, prove it correct
	- given invariant, write code
	- write invariant and (then) code [for simple algorithms]
- When writing code, document your loop invariants (if nontrivial)
	- don't make readers re-discover them
	- improves changeability and understandability

# Loop Invariant Design Patterns

- Often loop invariant is a weakening of the postcondition
	- partial progress with completion a special case
- Example: sum the values in an array
	- postcondition:  $s = b[0] + ... + b[n-1]$
	- loop invariant:  $s = b[0] + ... + b[i-1]$  for some i
		- postcondition is special case  $i = n$
- Only *slightly* weakened postcondition: Inv and not cond implies Q
- Stronger is usually better
	- if it is strong enough, there is only one way to write body
	- (but if it's too strong, there may be no way to write the body!)

Can often deduce correct code directly from loop invariant

Can often deduce correct code directly from loop invariant:

- what is the easiest way to satisfy the loop invariant?
	- this gives you the initialization code

Can often deduce correct code directly from loop invariant:

- what is the easiest way to satisfy the loop invariant?
	- this gives you the initialization code
- when does loop invariant satisfy the postcondition?
	- this gives you the termination condition

Can often deduce correct code directly from loop invariant:

- what is the easiest way to satisfy the loop invariant?
	- this gives you the initialization code
- when does loop invariant satisfy the postcondition?
	- this gives you the termination condition
- how do you make progress toward termination?
	- if condition is  $i := n$  (and  $i == n$ ), try  $i = i + 1$
	- if condition is  $i := j$  (and  $i == j$ ), try  $i = i + 1$  or  $j = j 1$
	- write out the new invariant with this change (e.g. i+1 for i)
	- figure out code needed to make the new invariant hold
		- usually just a small change (since Inv change is small)

```
Write code to compute max(b[0], …, b[n-1]):
```

```
\{ \} b.length >= n and n > 0 \}??
\{\{\ln v: m = max(b[0], ..., b[i-1])\}\}\while (?) {
    ??
 }
\{\{ m = max(b[0], ..., b[n-1]) \} \}
```

```
Write code to compute max(b[0], …, b[n-1]):
```

```
\{ \} b.length >= n and n > 0 \}??
\{\{\ln v: m = max(b[0], ..., b[i-1])\}\}\while (?) {
    ??
 }
\{\{ m = max(b[0], ..., b[n-1]) \} \}Easiest way to make this hold?
```

```
Write code to compute max(b[0], …, b[n-1]):
```

```
\{ \} b.length >= n and n > 0 \}??
\{\{\ln v: m = max(b[0], ..., b[i-1])\}\}\while (?) {
    ??
}
\{\{ m = max(b[0], ..., b[n-1]) \} \}Easiest way to make this hold?
                                        Take i = 1 and m = max(b[0])
```

```
Write code to compute max(b[0], …, b[n-1]):
```

```
\{ \} b.length >= n and n > 0 \}int i = 1;int m = b[0];
\{\{\ln v: m = max(b[0], ..., b[i-1])\}\}\while (?) {
   ??
}
\{\{ m = max(b[0], ..., b[n-1]) \} \}
```

```
Write code to compute max(b[0], …, b[n-1]):
```

```
\{ \} b.length >= n and n > 0 \}int i = 1;int m = b[0];
\{\{\ln v: m = max(b[0], ..., b[i-1])\}\}\while (?) {
   ??
}
\{\{ m = max(b[0], ..., b[n-1]) \} \}When does Inv imply postcondition?
```

```
Write code to compute max(b[0], …, b[n-1]):
```

```
\{ \} b.length >= n and n > 0 \}int i = 1;int m = b[0];
\{\{\ln v: m = max(b[0], ..., b[i-1])\}\}\while (?) {
   ??
}
\{\{ m = max(b[0], ..., b[n-1]) \} \}When does Inv imply postcondition?
                                  Happens when i = n
```

```
Write code to compute max(b[0], …, b[n-1]):
```

```
\{ \} b.length >= n and n > 0 \}int i = 1;int m = b[0];
\{\{\ln v: m = max(b[0], ..., b[i-1])\}\}\while (i \mid = n) {
   ??
}
\{\{ m = max(b[0], ..., b[n-1]) \} \}
```

```
Write code to compute max(b[0], …, b[n-1]):
```

```
\{ \} b.length >= n and n > 0 \}int i = 1;int m = b[0];
\{\{\ln v: m = max(b[0], ..., b[i-1])\}\}\while (i != n) {
   ??
}
\{\{ m = max(b[0], ..., b[n-1]) \} \}How do we progress toward termination?
```

```
Write code to compute max(b[0], …, b[n-1]):
```

```
\{ \} b.length >= n and n > 0 \}int i = 1;int m = b[0];
\{\{\ln v: m = max(b[0], ..., b[i-1])\}\}\while (i \mid = n) {
   ??
}
\{\{ m = max(b[0], ..., b[n-1]) \} \}How do we progress toward termination?
                             We start at i = 1 and end at i = n, so...
```

```
Write code to compute max(b[0], …, b[n-1]):
```

```
\{ \{\text{ b.length} >= n \text{ and } n > 0 \} \}int i = 1;int m = b[0];
\{\{\ln v: m = max(b[0], ..., b[i-1])\}\}\while (i != n) {
   ??
   i = i + 1;}
\{\{ m = max(b[0], ..., b[n-1]) \} \}How do we progress toward termination?
                              We start at i = 1 and end at i = n, so
                              Try this.
```

```
Write code to compute max(b[0], …, b[n-1]):
```

```
\{ \} b.length >= n and n > 0 \}int i = 1;int m = b[0];
\{\{\ln v: m = max(b[0], ..., b[i-1])\}\}\while (i != n) {
   ??
   i = i + 1;}
\{\{ m = max(b[0], ..., b[n-1]) \} \}When i becomes i+1, Inv becomes:
                                    m = max(b[0], ..., b[i])
```

```
Write code to compute max(b[0], …, b[n-1]):
```

```
\{ \} b.length >= n and n > 0 \}int i = 1;int m = b[0];
\{\{\ln v: m = max(b[0], ..., b[i-1])\}\}\while (i != n) {
   ??
   i = i + 1;}
\{\{ m = max(b[0], ..., b[n-1]) \} \}How do we get
                                 from m = max(b[0], ..., b[i-1])to m = max(b[0], ..., b[i])?
```

```
Write code to compute max(b[0], …, b[n-1]):
```

```
\{ \{\text{ b.length} >= n \text{ and } n > 0 \} \}int i = 1;int m = b[0];
\{\{\ln v: m = max(b[0], ..., b[i-1])\}\}\while (i \mid = n) {
   ??
   i = i + 1;}
\{\{ m = max(b[0], ..., b[n-1]) \} \}How do we get
                                    from m = max(b[0], ..., b[i-1])to m = max(b[0], ..., b[i])?
                                    Set m = max(m, b[i])
```

```
Write code to compute max(b[0], …, b[n-1]):
```

```
\{ \{\text{ b.length} >= n \text{ and } n > 0 \} \}int i = 1;int m = b[0];
\{\{\ln v: m = max(b[0], ..., b[i-1])\}\}\while (i \mid = n) {
   if (b[i] > m)m = b[i];i = i + 1;}
\{\{ m = max(b[0], ..., b[n-1]) \} \}How do we get
                                    from m = max(b[0], ..., b[i-1])to m = max(b[0], ..., b[i])?
                                    Set m = max(m, b[i])
```

```
Write code to compute max(b[0], …, b[n-1]):
```

```
\{ \} b.length >= n and n > 0 \}int i = 1;int m = b[0];
```

```
\{\{\ln v: m = max(b[0], ..., b[i-1])\}\}\while (i != n) {
   if (b[i] > m)m = b[i];i = i + 1;}
\{\{ m = max(b[0], ..., b[n-1]) \} \}
```
As you saw, we can often deduce correct code directly from Inv

cases where this happens are the best invariants

The invariant is *often* the essence of the algorithm **idea**

• then rest is just details that follow from the invariant

### Finding the loop invariant

Not every loop invariant is simple weakening of postcondition, but…

- that is the easiest case
- it happens a lot

In this class (e.g., exams):

- if I ask you to find the invariant, it will *very likely* be of this type
- I may ask you to inspect code with more complex invariants
- to learn about more ways of finding invariants: CSE 421

- 1. sum of array
	- $-$  postcondition:  $s = b[0] + b[1] + ... + b[n-1]$

- 1. sum of array
	- $-$  postcondition:  $s = b[0] + b[1] + ... + b[n-1]$
	- $-$  loop invariant:  $s = b[0] + b[1] + ... + b[i-1]$ 
		- gives postcondition when  $i = n$

• gives 
$$
s = 0
$$
 when  $i = 0$ 

- 1. sum of array
	- $-$  postcondition:  $s = b[0] + b[1] + ... + b[n-1]$
	- $-$  loop invariant:  $s = b[0] + b[1] + ... + b[i-1]$ 
		- gives postcondition when  $i = n$
		- gives  $s = 0$  when  $i = 0$
- 2. max of array
	- postcondition:  $m = max(b[0], b[1], ..., b[n-1])$

- 1. sum of array
	- $-$  postcondition:  $s = b[0] + b[1] + ... + b[n-1]$
	- $-$  loop invariant:  $s = b[0] + b[1] + ... + b[i-1]$ 
		- gives postcondition when  $i = n$
		- gives  $s = 0$  when  $i = 0$
- 2. max of array
	- postcondition:  $m = max(b[0], b[1], ..., b[n-1])$
	- loop invariant:  $m = max(b[0], b[1], ..., b[i-1])$ 
		- gives postcondition when  $i = n$
		- gives  $m = b[0]$  when  $i = 1$